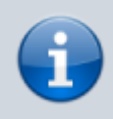

**Archivierter Artikel:** Dieser Artikel bezieht sich auf Version 4.x des UCware Servers und ist daher veraltet.

Den aktuellen Stand finden Sie [hier.](https://wiki.ucware.com/adhandbuch/system/kvs/eigene_rufnummerngassen)

## **[veraltet:] Konferenzräume**

## **Troubleshooting**

- Unable to open DAHDI pseudo device
	- Da ein aktueller Kernel in Ubuntu 14.04 verwendet wird gibt es probleme gibt es probleme beim Support von Dahdi. Es muss per Hand eine aktuelle Version von Dahdi (Xenial) installiert werden.
		- [Dahdi Download](https://packages.ubuntu.com/xenial/all/dahdi-dkms/download)
			- **Installations Beispiel:** 
				- 1. wget
					- "http://de.archive.ubuntu.com/ubuntu/pool/universe/d/dahdi-linux/dahdi-dkms\_2.10. 2~dfsg-1ubuntu1\_all.deb"
				- 2. sudo dpkg -i dahdi-dkms\_2.10.2~dfsg-1ubuntu1\_all.deb
				- 3. modprobe dahdi
				- 4. dahdi test (Ergebnisse müssen 99,9% betragen)

From: <https://wiki.ucware.com/> - **UCware-Dokumentation**

Permanent link: **[https://wiki.ucware.com/archiv/4\\_x/konferenzraeume](https://wiki.ucware.com/archiv/4_x/konferenzraeume)**

Last update: **21.07.2023 09:26**